## **OpenRIMaist (Java) - #4468**

## set\_classpath.bat jre

2018/02/27 23:29 - n.kawauchi

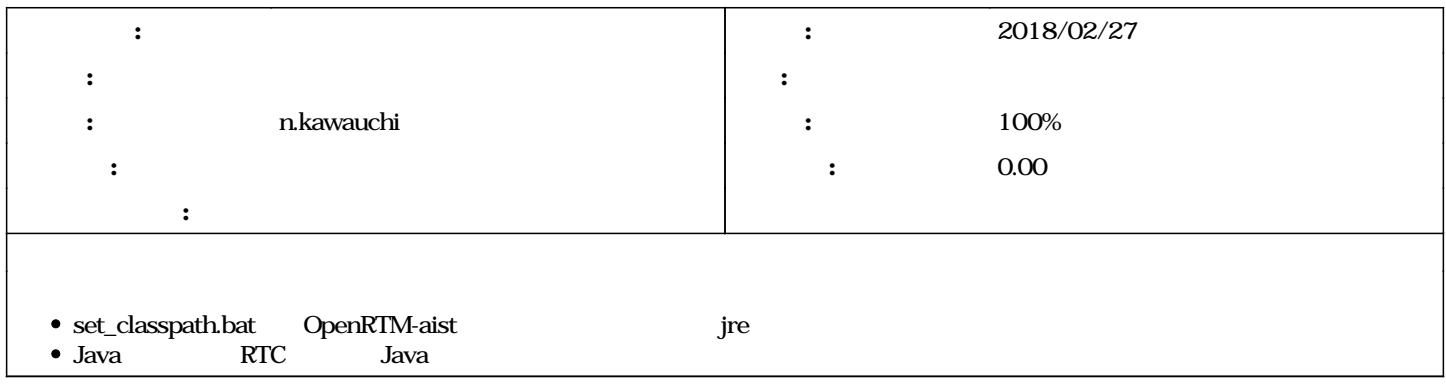

## **#1 - 2018/02/27 23:37 - n.kawauchi**

*- 進捗率 を 0 から 100 に変更*

r1112

## **#2 - 2018/05/18 07:36 - n.kawauchi**

*- ステータス を 新規 から 解決 に変更*